## ζ°

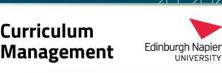

## How to Manage My Module Guide

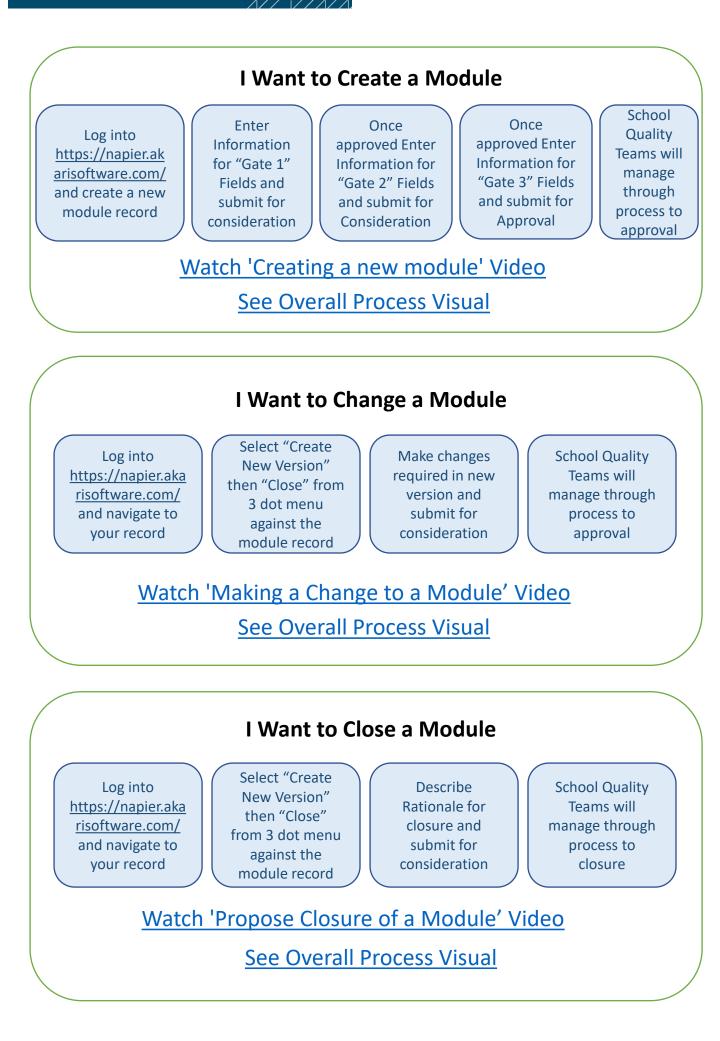

For further support information please visit the Curriculum Management Hub at this link <u>Support & Guidance (napier.ac.uk)</u> or discuss your needs with your local Quality Team.

## e de la construction de la construction de la const

Curriculum Management <sup>Edinb</sup>

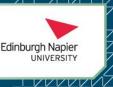

## How to Manage My Provision Guide

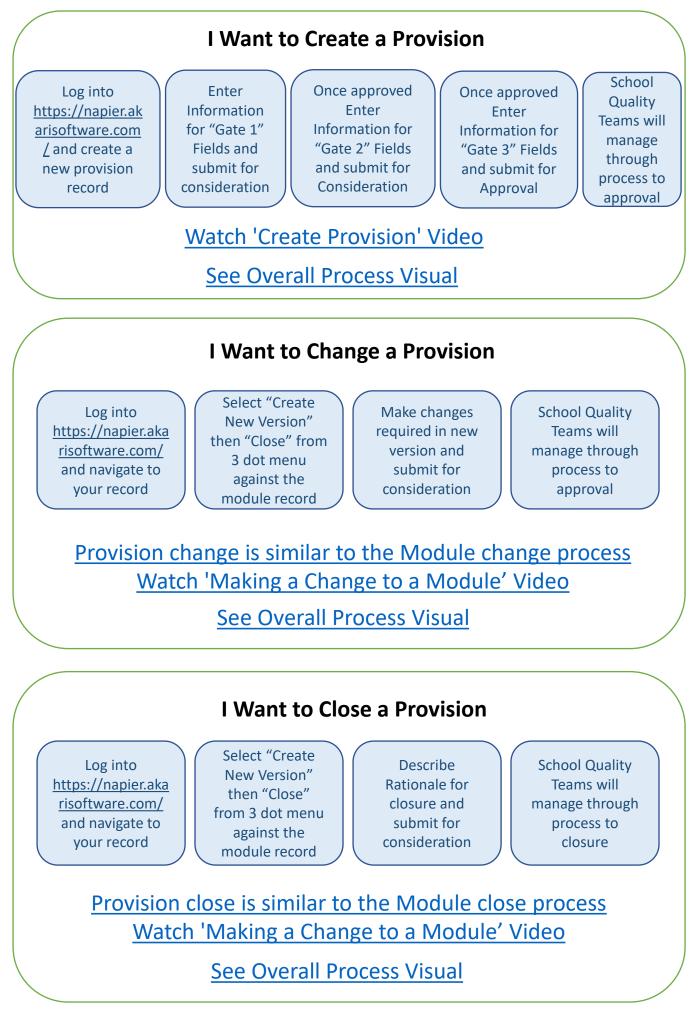

For further support information please visit the Curriculum Management Hub at this link <u>Support & Guidance (napier.ac.uk)</u> or discuss your needs with your local Quality Team.